## Smart Markup-Aware Applications with Apache 2

#### Nick KewWebThing Ltd

http://apache.webthing.com/

The author is available for work!

### Contents

- 1. Preamble
- 2. Case Study: modularising Site Valet + Live Demo
- 3. Platform for XML Applications
- 4. Reusable Markup Modules + Live Demo (you never knew ApacheCon looked like that)! Likely to be the most interesting section for most people.
- 5. Developing a Module Writing a pipelined filter module. Integrating a parser. With code from a real (useful, operational) module.

#### Contents

1. Preamble

What am I doing, where am I coming from, how does Apache 2 fit?

2. Case Study: modularising Site Valet Describes how Site Valet markup-analysis and processing applications have moved from monolithic to modular, and the benefits this has brought.

#### 3. Platform for XML Applications

mod xml exposes SAX and DOM APIs for  $C/C++$  applications, XMTP and XSLT filters, and a framework for XMLRPC. This module remains experimental, but is the basis for later work.

### **Contents**

#### 4. Reusable Markup Modules

A filter module works with any handler. With a proxy, you can filter the entire web, and reusability becomes almost automatic! We demonstrate how a markup-aware filter can serve to correct or transform HTML, or build a powerful general-purpose publishing system.

#### 5. Developing a Module

For developers: Choosing a parser, and integrating it into Apache. Discusses the anatomy of a module, and illustrates it with code extracts from mod proxy html.

### Manifesto

#### *I have a dream ...*

The Information infrastructure can liberate us from the shacklesof geography. The Virtual workplace (, school, etc) frees us from the chore of the daily commute, yet brings us into more productive regular contact with colleagues worldwide.

- \* Technology: advance the functionality available to developers and users.
- \*Standards: prevent lock-in and stagnation.
- \*Inclusivity: no physical barriers to accessibility.
- \* Public acceptance: good technology can help, but bad technology gives us all a bad name.

## What can I do?

- \* My household electricity supply supports ... appliances from many suppliers; it's my choice.
- \* Likewise my website supports ... browsers from many suppliers ... and more importantly, their users!
- \* My work ... aims to further Web technology while holding to this fundamental principle.
- \* Site Valet: QA, Standards, Accessibility - tools for Analysis and Reporting
- \*Modules for publishing and fixup.

## Web Server Technology

- \*CERN HTTPD 1994 frontend for image processing apps.
- \*Apache and the first WebThing: end-1995
- \*CG can do anything - with a monolithic architecture! Likewise mod\_perl, servlets, ...
- \* Apache 2.0 gives us reusable modules and simplified handlers.

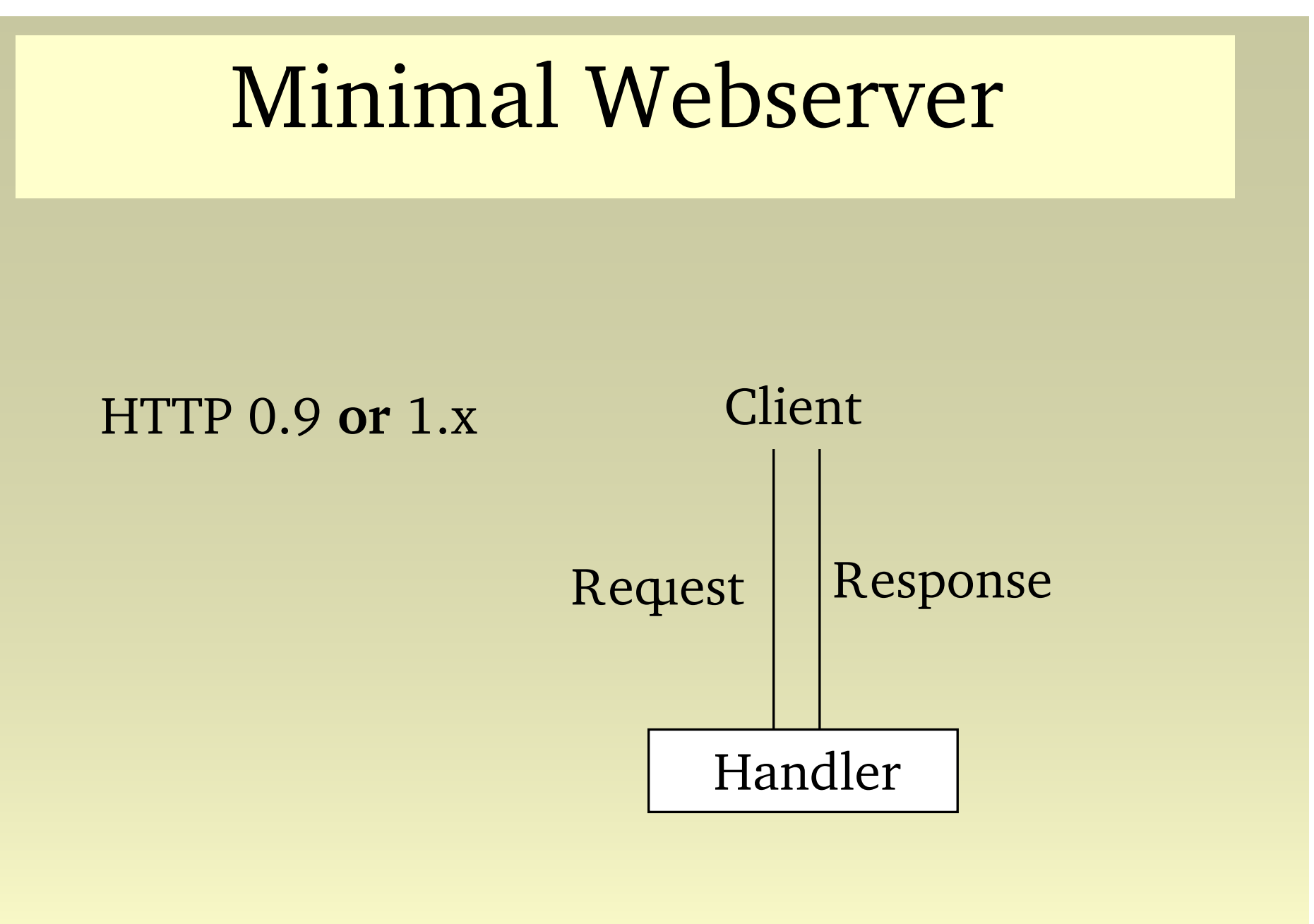

## Apache 1.x

*Taking advantage of HTTP/1.x Headers*

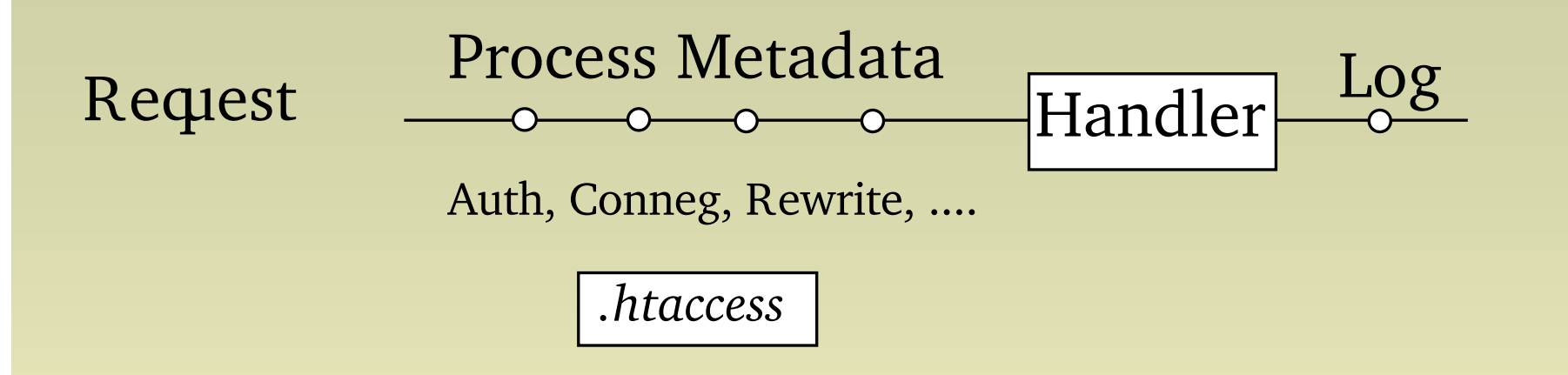

Experiment: XLT module: nope, XLT in CG much better!

## Apache 2.0

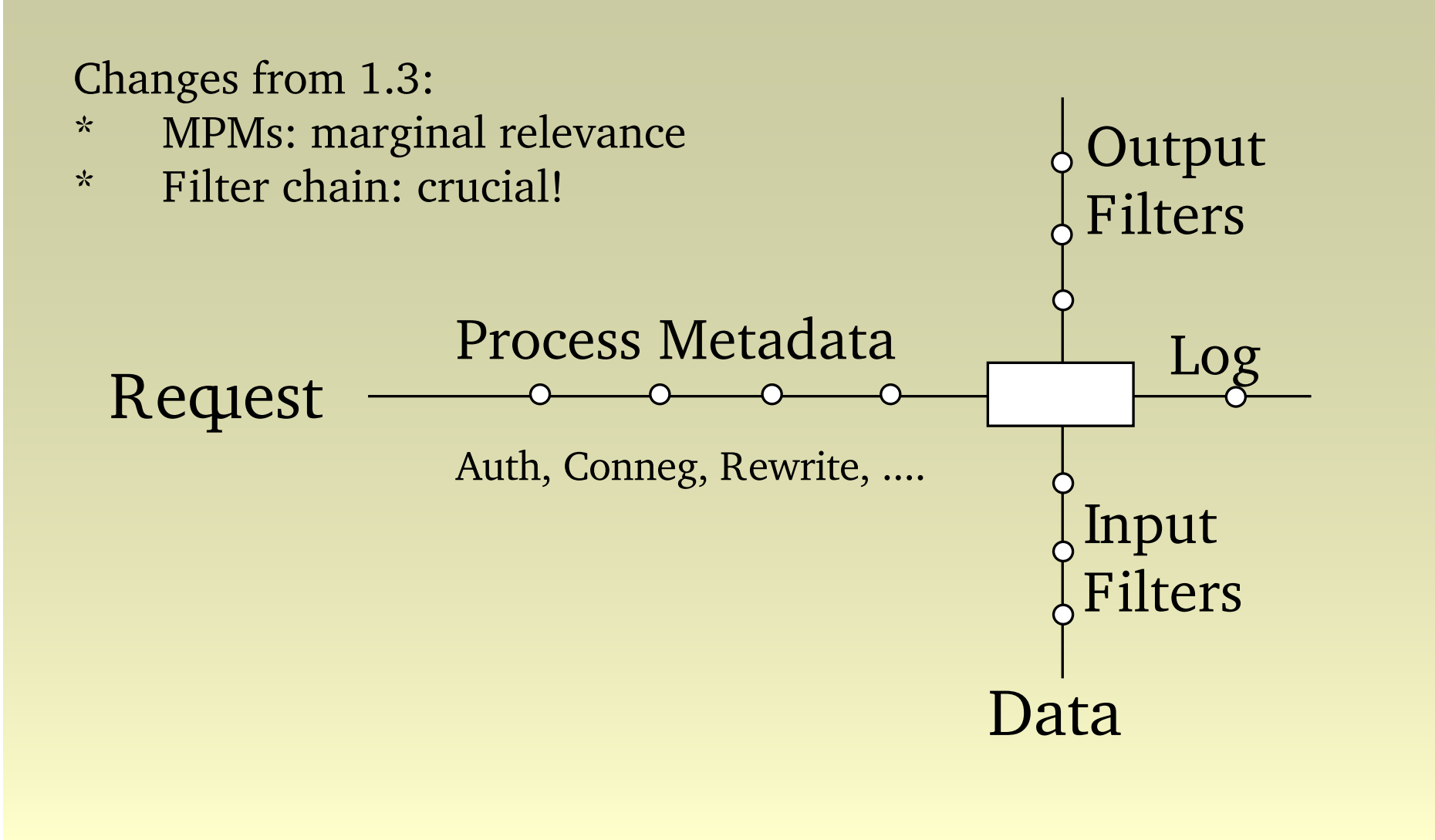

# Applications

#### Steps in Validation

- . Decode request
- . Fetch/Upload document
- . Sniff doctype/charset
- . Transcode to UTF-8
- . Run validating parser
- . (parse messages)
- . prepare response

#### Accessibility Analysis

- . Decode request
- . Fetch/Upload document
- . Run parser
- . prepare response

## Case Study: Site Valet

- \* Apache 1.3: Do everything in the Handler *\*Comparison: the W3C Validator*
- *\**Apache 2.0: Modular architecture
- \*Performance, Flexibility, Modularity, Reusability
- \*Example: easy response to Client demand
- \*Live Demonstration

### Site Valet

Modular, partiallypipelined architecture.

User Empowerment

XSLT Filter

Handler

Upload Filter

# mod\_upload

#### upload-filter

- \*Decodes File Uploads
- \*Parses HTML Form data to a Table
- \* Handler gets the upload without MIME-gunk as input

#### tmpfile-filter

\*Ensures synchronous input

Exports: apr table  $t^*$  mod upload form(request rec\* r)

## XSLT Module

mod\_xml\_gnome\_xslt

- \*Optimised XSLT Filter
- \*Progressive parse fits Apache architecture
- \*Precompile and cache Transforms
- \*Accept XML or Doc Tree
- \*Can run XSLT on HTML

#### Exports

void modxmlGnomeSetXLT(request rec\* r, const char\* name) void modxmlGnomeXLTDoc(request\_rec\* r, xmlDocPtr doc)

## mod accessibility

- \*Transform HTML 4 and **XHTML** 1.0
- \*Accessibility, Usability, User Choice
- \*Fast/efficient single-pass SAX parse
- \*No browser requirement (not even cookies)
- \*Strip problematic presentational markup
- \*Linearisation options - user control
- \*Data discovery
- \*Overview options
- \*Customised publishing, transforms, SSI-like
- \*Live Demo later

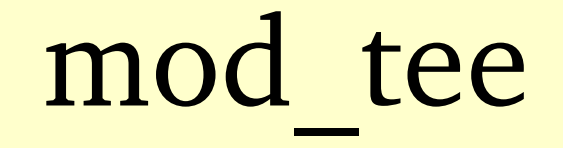

mod\_tee

- \*A rapid response to user demand
- \*As a module, it services **all** handlers
- \* User can now get email copy of any Valet report (or even page) on-demand

### Handlers

#### mod\_validator

- \*Same purpose as W3C Validator
- \* Modular architecture makes it at once simpler and more powerful

#### mod\_htnorm

- \*Accessibility analysis (AccessValet)
- \* Re-use of all the same components as Validator

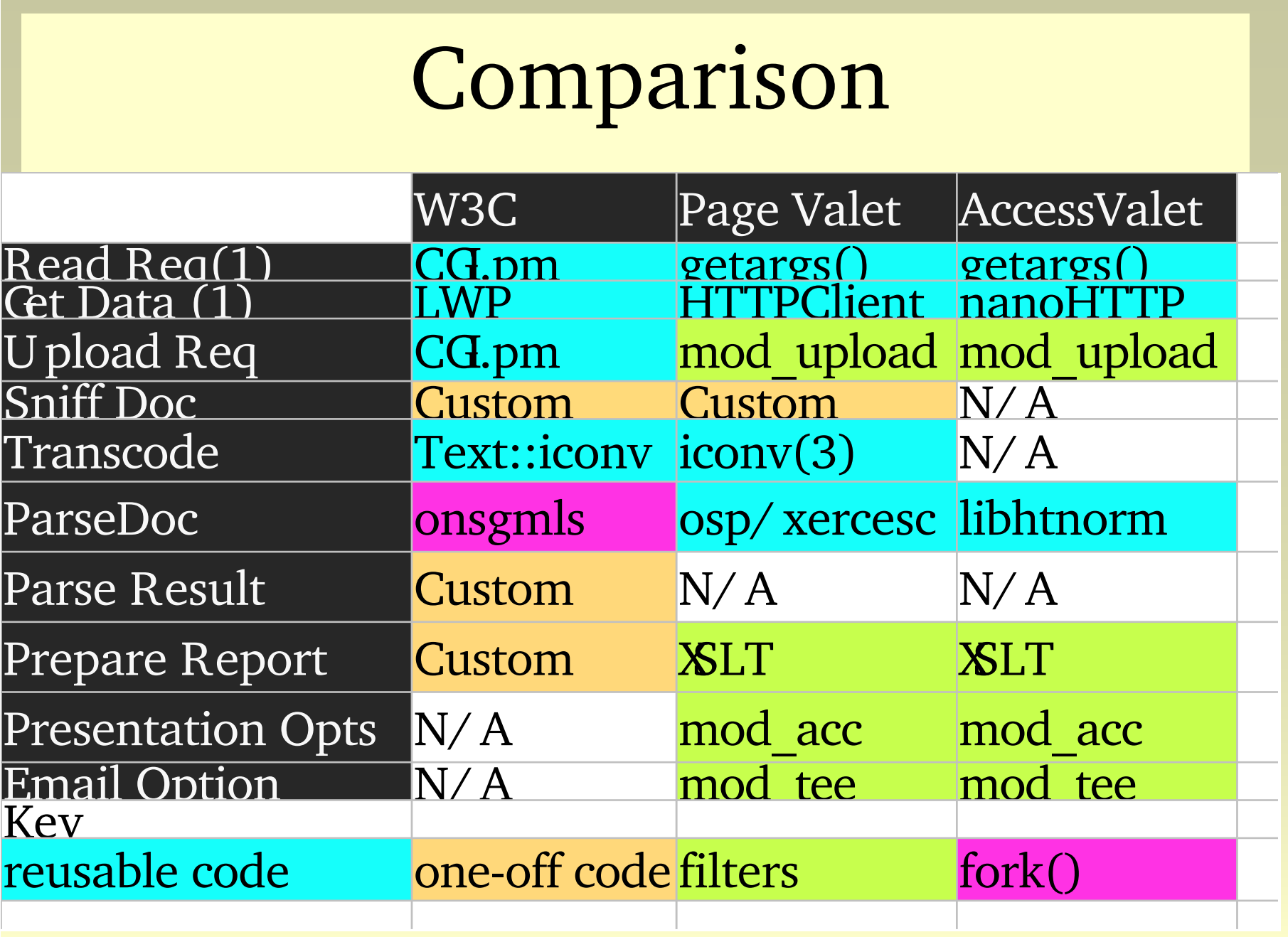

## Reusable Modules

General-purpose components

- \*Already seen: upload, xslt, accessibility, tee
- \* mod\_xml: platform for XML Apps and **Webservices**
- \*filter + proxy: universal transform
- \*mod proxy html (single-purpose spinoff)
- \*Yot Another Publishing System
- \*Live Demo: mod accessibility mirror (unexpected high traffic!)

# mod\_xml

Input Filters: XMTP, XMLRPC Handlers: application hooks for SAXand DOM Multi-parser (Xerces/Xalan; libxml2/libxslt) XSLT FiltersInternal Optimisations; persistence

Exports: (see also **XLT** module) void\* get apphook(server rec\*, const char\*) void\* set\_apphook(server\_rec\*, const char\*, void\*) void\* set apphook if(server rec\*, const char\*, void\* (\*) (server rec\*, void\*), void\*)

## mod\_xml API

SAXand SAX2: \*Just define the callbacks

DOM: \*modxml\_main

Both:

- \*hooks available for persistent objects
- \*tight integration with filters
- \* pre-parse and post-parse callbacks available for things like init and cleanup

## Content Filtering with SAX

Examples: mod accessibility and mod proxy html An output filter works with any handler, so is universally reusable

- \*Fixup of bad markup
- \*Template-based publishing
- \*HTML:SSI and the like
- \*XML: Namespace-based dispatch
- \*Markup/Ruleset-driven rewrites
- \*Data and Metadata discovery

# mod\_proxy\_html

- \*single-purpose module
- \*mod\_accessibility spinoff

<a href="**http://internal.server/**foo/bar.baz">a link that won't work from the outside world $\lt/a$ 

Proxy with mod\_proxy\_html

<a href="**http://proxy.example.com/internal.server/**foo/bar.baz">a link that <u>will</u> work from the outside world</ a>

Detailed (developer-level) discussion later

## mod accessibility

- \*Transform HTML 4 and **XHTML 1.0**
- \*Accessibility, Usability, User Choice
- \*Fast/efficient single-pass SAX parse
- \*No browser requirement (not even cookies)
- \*Strip problematic presentational markup
- \*Linearisation options - user control
- \*Data discovery
- \*Overview options
- \*Customised publishing, transforms, SSI-like
- \*Live Demo coming up ...

# Markup Fixup

\*Normalisation to HTML4or XHTML1 Strict

 $\langle p \rangle$  align="right">paragraph text <font ...>different text</font> and some more text.  $\lt/p$ 

\*Text-only representation

<img src="apachecon.png" alt="ApacheCon">

## Analysis: TOC

**<h1>....</h1>** <p>bla bla bla</p> **<h2>....</h2>**

**<table summary="...."** otherattributes **> <caption>...</caption>**

.......  $\langle$  table  $>$ 

.................

### Linearisation

<table><tr><td>first text presented in left column</td>  $\lt$ td $>$  $\lt$ img src=... alt="image in middle" $>$  $\lt$ /td $>$ <td>second text presented in right column</td>  $\langle t r \rangle \langle t$  table  $>$ 

 $\langle$  div class="table">  $\langle p\rangle$  first text ... $\langle p\rangle$  $p>$  img src=... alt="image in middle">  $p>$  $\langle p \rangle$  second text ... $\langle p \rangle$  $\langle$  div $>$ 

### Data Discovery

<p>To learn more, <a href="more.html">click here  $\lt/a$  > .  $\lt/p$  >

<p>To learn more, <a href="more.html" title="Data Discovery">click here</a>.</p>

## Templating

**Var sponsor file /path/to/sponsors**

#### startElement handler:

 $<$ sponsor $/$  >  $\langle$  <p class="sponsor">Sponsored by ......  $\langle$  p>

comment handler:<!--#include file="/path/to/sponsors"-->  $\langle p \rangle$  class="sponsor">Sponsored by ......  $\langle p \rangle$ 

## Publishing

 $\langle \text{head} \rangle, \langle \text{head} \rangle, \langle \text{body} \rangle, \langle \text{body} \rangle$  are implied, so we can hook site-wide templates on them:

<link rel="stylesheet" type="text/css" href="style.css"/>  $\langle$  head  $>$ <body>  $\langle$  <div id="logo"> $\langle$ a href="/"> $\langle$ img src="logo.gif" alt="Site Valet"> </a> </div> body text .....  $\langle$  div id="navbar">..... $\langle$  div> <div id="footer">.....</div>  $\langle$  body>

## mod\_accessibility

#### Live Demo Now!

## Writing a Module

Apache  $API + Parseer = Module$ 

U sing mod proxy html as an example, we go through the steps in developing a markup-processing module.

## Choosing a Parser

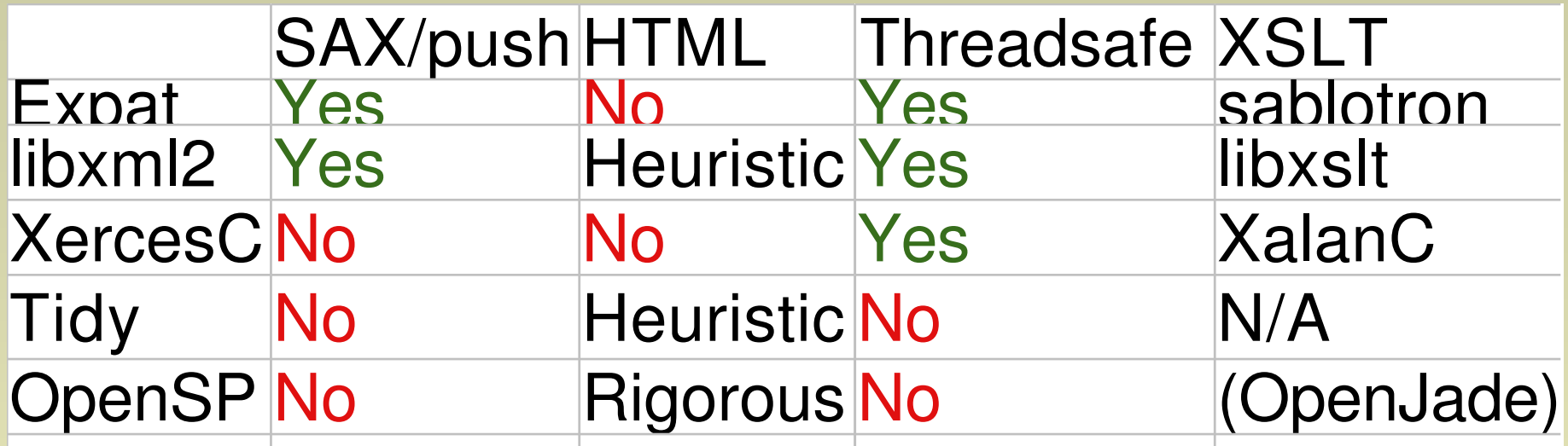

A No can be overcome, but it's more work and complexity.

A rigorous HTML parser is required for Validation, but a heuristic parser suffices for most purposes - including our filters.

### A Filter module

```
static void proxy html hooks(apr pool t^* p) {
 ap_register_output_filter("proxy-html", proxy_html_filter,
    proxy_html_filter_init, AP_FTYPE_RESOURCE) ;
}
module AP_MODULE_DECLARE_DATA proxy_html_module = {
    STANDARD20_MODULE_STUFF,
    proxy_html_config,
    proxy_html_merge,
    NULL,
    NULL,
    proxy_html_cmds,
    proxy_html_hooks
```
} ;

### Basic Data Struct

```
typedef struct {
 struct urlmap* next ;
 const char* from ;
 const char* to ;
} urlmap ;
```

```
typedef struct {
 htmlSAXHandlerPtr sax ;
 ap filter t * f;
 urlmap* map ;
 htmlParserCtxtPtr parser ;
 apr bucket brigade* bb;
} saxctxt ;
```
# filter init(1)

```
static int proxy html filter init(ap filter t^* f) {
 saxctxt* fctx ;
 xmlCharEncoding enc = xmlParseCharEncoding(
     ctype2encoding(f\text{-}r\text{-}pool, f\text{-}r\text{-}content type) ;
```
*/\* remove content-length filter [chopped] \*/*

```
fctx = f->ctx = apr_pcalloc(f->r->pool, sizeof(saxctxt)) ;
fctx->sax = setupSAX(f->r->pool) ;
fctx->= f;
fctx->bb = apr brigade create(f->r->pool,
  f->r->connection->bucket_alloc) ;
fctx->map = ap get module config(f->r->per dir config,
   &proxy_html_module);
```
# filter init(2)

*/\* The parser converts to utf-8 internally \*/* ap set content type(f->r, "text/html;charset=utf-8") ;

```
/* We've unset Content-Length, so we'll chunk if possible */
if ( f->r->proto_num >= 1001 ) {
  if ( ! f->r->main && ! f->r->prev )
   f\text{-} > r -> chunked = 1;
}
/* hack relies on enc being set if the encoding is exotic */
fctx->parser = htmlCreatePushParserCtxt
     (fctx->sax, fctx, " 3, 4, 0, enc);return OK ;
}<br>}
```
## Auto-Config

static saxctxt\* check filter init (ap filter t\* f) {

```
if ( f\text{-} > r ->proxyreq & k f ->r ->content type ) {
  if ( strncasecmp(f->r->content_type, "text/html", 9)
     && strncasecmp(f->r->content_type,
         "application/xhtml+xml", 21) ) {
   ap remove output filter(f) ;
   return NULL ;
  }
 }<br>}
 if ( ! f ->ctx )
  proxy_html_filter_init(f);
 return f->ctx;
}
```
### Filter callback

```
static int proxy html filter(ap filter t^* f,
         apr bucket brigade* bb) {
 apr bucket* b;
 const char* buf = 0;
 apr size t bytes = 0;
 saxctxt* ctxt = check_filter_init(f) ;
 if ( ! ctxt )
  return ap pass brigade(f->next, bb) ;
/* main loop (next slide) */
 apr brigade destroy(bb) ;
 return APR_SUCCESS ;
}
```
## Main Loop

```
for ( b = APR BRIGADE FIRST(bb) ;
   b := APR BRIGADE SENTINEL(bb);
   b = APR BUCKET NEXT(b) ) {
 if ( APR _BUCKET _IS EOS(b) ) {
  htmlParseChunk(ctxt->parser, buf, 0, 1) ;
  htmlFreeParserCtxt(ctxt->parser) ;
 } else if ( apr_bucket_read(b, &buf, &bytes,
       APR BLOCK READ) == APR SUCCESS ) {
  htmlParseChunk(ctxt->parser, buf, bytes, 0) ;
 } else {
  ap log rerror(APLOG MARK, APLOG ERR, 0, f->r,
       "Error in bucket read") ;
 }<br>}
```
}<br>}

### **SAXHandlers**

static htmlSAXHandlerPtr setupSAX(apr\_pool\_t\* pool) { htmlSAXHandlerPtr sax

= apr\_pcalloc(pool, sizeof(htmlSAXHandler) ) ; sax->startDocument = pstartDocument ; */\* DOCTYPE \*/*  $sax$ ->endDocument = pendDocument ;  $\angle^*$  *SENDEOS*<sup>\*</sup>/ sax->startElement = **pstartElement** ; sax->endElement = pendElement ; */\* skip if empty \*/* sax->characters = pcharacters ; */\* HTML Escape \*/* sax->comment = pcomment ; */\* passthrough \*/* sax->cdataBlock = pcdata ; */\* passthrough \*/* return sax ;

}

### startElement

```
typedef struct {
     const char* name ;
     const char** attrs ;
} elt_t ;
```

```
static void pstartElement(void* ctxt, const xmlChar* name,
                const xmlChar** attrs ) {
 saxctxt* ctx = (saxctx^*) ctxt;
 static elt t linked elts[] = {\gamma^* table of HTML elements having %URI attributes \gamma\angle^* in the form of:
    \{"a", \{"href", NULL \},
    */
 } ;
```
### startElement(2)

```
ap fputc(ctx->f->next, ctx->bb, '<') ;
ap fputs(ctx->f->next, ctx->bb, name) ;
if ( attrs ) \{const char** linkattrs = 0 ;
  const xmlChar** a ;
  elt_t* elt ;
  for ( elt = linked elts; elt->name != NULL ; ++elt )
   if ( !strcmp(elt->name, name) {
    linkators = elt > attrs ;
     break ;
   }
        loop over attributes (next slide) \frac{\dot{x}}{\dot{x}}}
ap fputc(ctx->f->next, ctx->bb, '>') ;
}<br>}
```
### attributes

```
for ( a = \text{attrs}; * a; a += 2 ) {
 const xmlChar* value = a[1];
 if ( linkattrs && value ) {
  int is uri = 0;
  const char** linkattr = linkattrs ;
  do {
   if ( !strcmp(*linkattr, *a) ) {
     is uri = 1;
     break ;
    }
  } while (*++linkattr) ;
  if ( is uri ) \{/* remap value */
  }
```
}<br>}

## attributes(2)

```
if ( is uri ) \{urlmap* m ;
  for ( m = ctx->map ; m ; m = (urlmap*)m->next ) {
    if (! strncasecmp(value, m->from, strlen(m->from) ) ) {
     value = apr_pstrcat(ctx->f->r->pool, m->to,
          value+strlen(m->from), NULL);
     break ;
    }<br>}
   }<br>}
 }<br>}
if ( ! value )
 ap fputstrs(ctx->f->next, ctx->bb, " ", a[0], NULL) ;
elseap fputstrs(ctx->f->next, ctx->bb, " ", a[0],
          "=\", value, "\", NULL) ;
```
### References

All the modules discussed are athttp://apache.webthing.com/

The case study, Site Valet, is at http://valet.webthing.com/

The author's personal homepage is at http://www.webthing.com/~nick/

The author is available for work!

Page Note 1: Prepared using Kpresenter, which I'm learning on-the-fly. ApacheCon require notes to be supplied in PDF format.

Page Note 2:

The talk is in five unequal sections, to be accompanied by live demos (assuming I have a working 'net connection for the presentation!).

Page Note 3:

Page Note 4:

Page Note 5:

Here in the UK - and to varying extents elsewhere - we have huge transport problems and congestion - and people who spend several hours a day just in commuting! We have a serio us need to stop thinking "transport" and start thinking "communications" instead. Free up roads and rails for those with a genuine reason to travel, while at the same time improving com munication and productivity at work!

Page Note 6:

My work supports QA, standards compliance and accessibility. There is no excuse for violating them and forcing users in to proprietary and unaffordable Client systems on the Web!

Page Note 7:

More historic information is at my homepage - http://www.webthing.com/~nick/

Page Note 8:

The minimal webserver accepts a request and returns a response. Within that, you \*can\* do anything, but it's a shame to reinvent the wheel ...

Page Note 9:

Apache 1x, like other webservers, processes a request in stages with hooks for things like access control and content negotiation before the main handler. But if there's complex data processing, it still all has to be done in the main Handler.

Page Note 10:

Apache 2.0 adds a second dimension to processing. The Filter chain is effectively a Data axis, allowing modular, pipelined processing. We harness this axis to turn monolithic applicat ions into reusable components.

Page Note 11:

Validation and Accessibility Analysis are two of the tasks performed by Site Valet. They share some common data processing steps. We handle these with reusable input and output filt ers, and thereby simplify the main handlers. We gain pipelining for free:-)

Page Note <sub>12</sub>:

The W3C Validator (http://validator.w3.org/) still runs under Apache 13, and is a monolithic application performing a similar task to the Valet tools. We use it as a comparison.

#### Page Note 13:

The modular architecture uses one input and three output filters. Some of them are not strictly part of the application, but instead serve to empower users; more later.

#### Page Note 14:

The upload module handles file uploads, reducing the handler's workload. http://apache.webthing.com/mod\_upload/

#### Page Note 15:

The XSLT module serves to prepare reports from all handlers. It originated as part of mod xml, and preserves some of the architectural optimisations. http;//apache.webthing.com/mod\_xml/

#### Page Note 16:

mod accessibility transforms outgoing HTML and presents options to users. It also offers SSI-like publishing. More later http://apache.webthing.com/mod\_accessibility/

#### Page Note 17:

mod tee was a rapid response to a user's request to be able to receive reports by email. It "clones" an outgoing page, and is turned on/off by the Form data submitted. As an output filt er module, it is automatically available to subscribers with all the valet tools!

#### Page Note 18:

Some of the Valet applications are still CGI. These two are modules, taking full advantage of the modular architecture. http://apache.webthing.com/

#### Page Note 19:

Comparison: the W3C Validator and Page Valet perform the same task. Page Valet has just one area of "custom" (substantial, non-reusable) code to W3's three, and links to the parser library rather than running a commandline tool and parsing its output. Use of XSLT for report preparation - as opposed to custom templates in a monolithic architecture - makes it easy t o offer a choice of views to users. AccessValet shares many of the same components as Page Valet.

http://valet.webthing.com/page/ http://validator.w3.org/ http://valet.webthing.com/access/

Page Note 20: The talk now moves from the modularisation case study to focus on the modules. The most interesting are filters.

#### Page Note 21:

mod xml is the "kitchen sink" markup-aware module. It was also my first work with Apache 2.0, and is experimental. Only two "real" applications have been deployed, and one of thos e has been superseded. Probably most interesting in terms of spinoff: the XSLT module is in regular use, and the input filters could be of interest for a webservices platform.

Page Note 22: mod xml exposes new APIs for SAX and DOM applications in C or C++

#### Page Note 23:

Perhaps the most interesting work with Apache is the SAX-based output filters. They are of course hugely faster and lighter on resources than XSLT, yet offer very useful processing, a nd can be added to more-or-less any application!

Page Note 24: mod proxy html is the simplest of these modules. It does for HTML links what the ProxyPassReverse directive does for HTTP Headers. http://apache.webthing.com/mod\_proxy\_html/

#### Page Note 25:

mod accessibility is my "flagship" work in this area. It performs a number of different transformations to markup, and empowers everyone - especially users. http://apache.webthing.com/mod\_accessibility/

#### Page Note 26:

Simple functions include normalising to Valid/Strict HTML, and extraction of text-only pages. The user is presented with a menu of presentation options, so they only get the changes th ey really want.

Page Note 27:

We can prepare an instant and fully-linked table-of-contents from "major" elements.

Page Note 28:

We can linearise tables and frames (for the latter we also fetch and parse the framed pages).

Page Note 29:

We can fetch data from linked documents, in this case adding useful information to a meaningless link.

Page Note 30:

We can add publishing - which saves parsing the page a second time with SSI.

Page Note 31:

And we can make site-wide modifications. Unlike other such modules, we can do this without resorting to horribly botched and invalid HTML.

#### Page Note 32:

For a live demo of mod accessibility, we'll show a mirror of apachecon (at http://mirrors.webthing.com/apachecon.com/) and take suggestions from the audience to view other sites thr ough an accessibility-enhanced proxy.

#### Page Note 33:

The final section deals with writing a markup filter module. We'll use a simple example: mod\_proxy\_html.

#### Page Note 34:

We're using SAX, and a progressive push-parser is required to work in a pipelined architecture. Expat and libxml2 both offer that, and are (coincidentally) also the two fastest XML par sers in existence according to the XML benchmark project. We select libxml2 for its HTML parser module.

#### Page Note 35:

Finally, I'll explain the essentials at a code level. Functions we'll look at later are highlighted in blue.

#### Page Note 36: The essential data structs ...

#### Page Note 37:

The filter\_init function is called before the main processing. We set up the parser and context. We also remove the Content-Length filter (which was generating bogus results in some c ases). To avoid losing HTTP keep-alive, we invoke HTTP Chunked Encoding for the response.

#### Page Note 38:

Note the encoding: this module (unlike some in the family) doesn't support setting charset via the HTML META hack. Servers being proxied should send proper HTTP headers if using e xotic charsets.

#### Page Note 39:

We don't know the MIME type of a proxied document until we've fetched it. If it's not HTML, then we don't want to filter it, so we quietly remove ourself from the filter chain.

#### Page Note 40:

The heart of a filter module is a callback function. The main handler feeds outgoing data through it.

#### Page Note 41:

Within the loop, htmlParseChunk feeds data to the SAX parser. This is the central interface between the Apache API and the markup library API.

#### Page Note 42:

The filter init sets up callbacks for SAX events. The one that does most of the work is startElement; the others just write out (broadly) whatever went in.

Page Note 43:

Page Note 44:

Page Note 45:

Page Note 46:

Page Note 47: